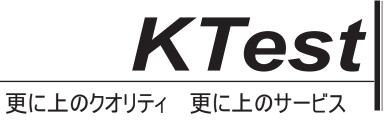

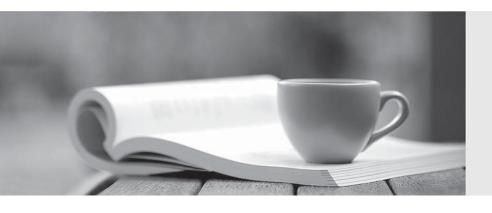

# 問題集

http://www.ktest.jp 1年で無料進級することに提供する Exam : 074-924

Title: MS Office Communication

Server 2007-U.C Voice

Specialization

Version: Demo

1.You are an IT professional who are specialized in Microsoft Office Communications Server 2007. Now you are employed in an international company which is named Wiikigo. You are in charge of providing technical support to your company. You are planning to deploy a Microsoft Office Communications Server (OCS) 2007 network. Installation of 500 Microsoft Office Communicator phones in Huston is included in the deployment plan. According to the company requirement, you have to make sure that the OCS 2007 deployment meets the following requirements: Users must be able to use the Session Initiation Protocol (SIP) addresses and a five-digit dialing feature to make Office Communicator calls to each other. Users must be able to make Public switched telephone network (PSTN) calls to the Office Communicator phones. So what should you do? (Choose more than one)

A.A normalization rule in the Huston location profile should be configured to translate the five-digit dialing into a full E.164 number for the Office Communicator users.

B.A Mediation Server in Huston should be installed and configured.

C.All the Office Communicator users should be configured with a SIP URI and a full E.164 number.

D.A Phone Usage record should be configured for Huston, and it should be assigned to the Office Communicator users.

E.A Route should be configured to the Huston Mediation Server, and the Target Regular Expression should be configured to support the five-digit dialing feature.

#### Answer: A B C

2.You are an IT professional who are specialized in Microsoft Office Communications Server 2007. Now you are employed in an international company which is named Wiikigo. You are in charge of providing technical support to your company. You have Microsoft Office Communication Server (OCS) 2007 and Microsoft Office Communicator 2007 client installed on your company network. You set up a Windows SharePoint Services 3.0 server and configure the Windows Server 2003 Certificate Authority for autoenrollment. Besides, you have Office Communicator Phone Edition phones installed and block UDP ports between 100 and 200 on your firewall that are outbound to the Internet. You find that the Office Communicator Phone Edition phones do not register to OCS 2007 server. These phones do not have correct IP addresses and do not display the correct date and time. You have to make sure that the following business requirements are met: The network must have full Exchange Server 2007 functionality. The phones must be connected to a separate virtual LAN (VLAN) along with all required servers that serve the physical phones. So what should you do to make sure of this? (Choose more than one)

A.DNS for a SIP domain and an SMTP domain should be configured. DHCP scopes and scope options should be configured for the Office Communicator Phone Edition phones and the SharePoint Server. DNS SRV records should be configured for the SharePoint Server.

B.An internal NTP time source should be configured. A DNS SRV record should be configured to point to the internal NTP time source.

C.DNS for a SIP domain only should be configured. DHCP scopes and scope options should be configured for the Office Communicator Phone Edition phones.

D.DNS for an SMTP domain only should be configured. DHCP scopes and scope options should be configured for the Office Communicator Phone Edition phones.

E.DNS for a SIP domain and an SMTP domain should be configured. DHCP scopes and scope options should be configured for the Office Communicator Phone Edition phones.

#### Answer:B E

3. You are an IT professional who are specialized in Microsoft Office Communications Server 2007. Now you are employed in an international company which is named Wiikigo. You are in charge of providing

technical support to your company. You have a Microsoft Office Communications Server (OCS) 2007 Standard Edition server deployed to your company network. The employees of the company use Microsoft Office Communicator (MOC) 2007 and MOC 2007 Phone Edition (Tanjay) devices to make and receive telephone calls. The OCS 2007 Mediation Server uses a supported media (SIP/PSTN) gateway to connect to the Public Switched Telephone Network (PSTN). The employees use the Session Initiation Protocol (SIP) address of the firstname.lastname@wiikigo.com format to sign in to the network. You receive report from users of the MOC 2007 Phone Edition devices saying that they cannot call the voice mail system to listen to their voice mail messages. You have to make sure that the MOC 2007 Phone Edition devices connect to Microsoft Exchange Serhat shouldver 2007 Unified Messaging (UM) so that the users can listen to their voice mail messages. What action should you perform?

A.The Exchange UM dial plan assigned to the OCS 2007 users should be modified to change the value of the Audio Codec setting to WMA.

B.The name of the OCS 2007 Location Profile should be modified so that the name matches the Exchange UM dial plan phone context.

C.The Exchange UM dial plan assigned to the OCS 2007 users should be modified to change the value of the VoIP security setting to SIP Secured.

D.The Exchange UM dial plan that is assigned to the OCS 2007 users should be modified to change the value of the VoIP security setting to Secured.

#### Answer:D

4.You are an IT professional who are specialized in Microsoft Office Communications Server 2007. Now you are employed in an international company which is named Wiikigo. You are in charge of providing technical support to your company. You have Microsoft Office Communications Server (OCS) 2007 deployed to your company network. The OCS 2007 deployment topology consists of multiple OCS pools, Mediation Servers, and Edge Servers. You are deploying two Quality of Experience (QoE) Monitoring Servers. You have to configure the associations of the QoE Monitoring Servers. Which deployment topology should you choose to use?

A.One QoE Monitoring Server should be associated with all OCS 2007 pools. Dedicate the other QoE Monitoring Server as a standby server.

B.One QoE Monitoring Server should be associated with some of the OCS 2007 pools and all Mediation Servers. The other QoE Monitoring Server should be associated with the remaining OCS 2007 pools.

C.One QoE Monitoring Server should be associated with all OCS 2007 pools and Mediation Servers. The other QoE Monitoring Server should be associated with Edge Servers.

D.One QoE Monitoring Server should be associated with all OCS 2007 pools and Mediation Servers. The other QoE Monitoring Server should be associated with Edge Servers.

# Answer:B

5. You are an IT professional who are specialized in Microsoft Office Communications Server 2007. Now you are employed in an international company which is named Wiikigo. You are in charge of providing technical support to your company. Microsoft Office Communications Server (OCS) 2007 is deployed in your company. The company CEO wants only identified users of the company to view his presence information. Since you are the technical support, you are required to set Microsoft Office Communicator (MOC) 2007 for the CEO so as to makes sure only identified users can view his presence state. Which action should be performed to achieve the goal?

A.First, you should request the CEO to log on to OC 2007. Click Show menu, point to View, and then click Access Levels Management. Right-click People in my company, point to Change Level of Access, and

then click Blocked. Then, right-click People in domains connected to my company and People in public domains. Then, move the contacts to the required access level so that they can see the presence information of the CEO. Ensure to add new contacts to the Contact List of the CEO if he wants them to view his presence information.

B.First, you should open the registry editor on the workstation of the CEO. Second, you should browse to HKEY\_LOCAL\_MACHINE\SOFTWARE\Policies\Microsoft\Communicator subkey. Third, you should create the EnableAppearOffline registry DWORD. Fourth, you should set the value of the DWORD to 1 and type to REG\_DWORD. Fifth, you should exit from MOC 2007 (from system tray) and launch it again. Sixth, you should sign in to MOC 2007 again and change the status to Appear Offline.

C.First, you should open OCS 2007. Second, you should right-click the forest node, click Properties, and then click Global Properties In the console tree. Third??on the User tab, you should clear the Enable users to view presence information for non-contacts check box. Forth, you should request the CEO to add only the required people to his Contact List and assign them the required level of access.

D.First, you should open OCS 2007. In the console tree, right-click the forest node, click Properties, and then click Global Properties. On the User tab, select the Enable users to view presence information for non-contacts check box. Request the CEO to add only the required people to his Contact List and assign them the required level of access.

#### Answer:A

6. You are an IT professional who are specialized in Microsoft Office Communications Server 2007. Now you are employed in an international company which is named Wiikigo. You are in charge of providing technical support to your company. At present, you are troubleshooting problems with an OCS 2007 Voice over Internet Protocol (VoIP) implementation. Since you are the technical support, you are required to utilize the Enterprise Voice Route Helper tool to identify the areas that can be analyzed and fixed. Which three areas can be analyzed and fixed by the tool? (Choose more than one.)

A.Enterprise Voice phone usages and policies can be analyzed and fixed by the tool.

B.Front End Server routing configuration can be analyzed and fixed by the tool.

C.Normalization rules can be analyzed and fixed by the tool.

D.Enterprise Voice routes can be analyzed and fixed by the tool.

E.Microsoft Office Communicator 2007 Phone Edition image update configuration can be analyzed and fixed by the tool.

F.Mediation Server configuration can be analyzed and fixed by the tool.

# Answer: A C D

7.You are an IT professional who are specialized in Microsoft Office Communications Server 2007. Now you are employed in an international company which is named Wiikigo. You are in charge of providing technical support to your company. A Microsoft Office Communications Server (OCS) 2007 Standard Edition server is deployed to your company network. Microsoft Office Communicator 2007 and Microsoft Office Live Meeting 2007 are utilized by all employees in the company. It is reported by Live Meeting users that slide animations in Microsoft Office PowerPoint 2007 presentations are not displayed when the presentation files are uploaded. Since you are the technical support, you are required to make sure that the slide animations display correctly. Which action should be performed to achieve the goal?

A.The Meeting policy should be modified for the Live Meeting users and disable the Use native format for PowerPoint files option.

B.The users should be requested to save the presentation files in the Office PowerPoint 2007 format.

C.The users should be requested to save the presentation files in the Microsoft Office PowerPoint

#### 97-2003 format.

D.The Meeting policy should be changed for the Live Meeting users and the Use native format should be enabled for PowerPoint files option.

## Answer:D

8.You are an IT professional who are specialized in Microsoft Office Communications Server 2007. Now you are employed in an international company which is named Wiikigo. You are in charge of providing technical support to your company. There are 700 users on the company's IP-PBX infrastructure. The company decides to deploy Microsoft Office Communications Server (OCS) 2007 to offer users Enterprise Voice capabilities. And the company wants to phase out the IP-PBX shortly. A gateway for OCS 2007 has been installed and configured to communicate with the existing IP-PBX. Initially, some users will utilize only Microsoft Office Communicator (OC) 2007 as their voice endpoint and some users will utilize an IP-Phone connected to the current IP-PBX and OC 2007 as their voice endpoints. Since you are the technical support, you are required to have all users moved from IP-PBX to OCS 2007 while phasing out the existing IP-PBX. In the outlined scenario, what is the end-user state?

A.Both co-existence and stand-alone is the end-user state.

- B.Co-existence only is the end-user state.
- C.Stand-alone only is the end-user state.
- D.Digital phone is the end-user state.

## Answer:C

9. You are an IT professional who are specialized in Microsoft Office Communications Server 2007. Now you are employed in an international company which is named Wiikigo. You are in charge of providing technical support to your company. Your company is deploying Microsoft Office Communications Server (OCS) 2007 for Enterprise Voice. Outbound call routing is configured for the OCS 2007 users. Which components are needed to configure outbound call routing in OCS 2007?

A.The components needed are: A unique name that identifies the Voice policy. One or more regular expressions that specify target phone numbers that can use this route. One or more phone usage records that must be present in the Voice policy for the caller to place calls to target phone numbers associated with this route. And one or more private branch exchanges (PBXs) that will be used for this route.

B.The components needed are: A unique name that identifies the route. One or more regular expressions that specify target phone numbers that can use this route. One or more phone usage records that must be present in the Voice policy for the caller to place calls to target phone numbers associated with this route. And one or more media (SIP/PSTN) gateways that will be used for this route.

C.The components needed are: A unique name that identifies the route. One or more regular expressions that specify target phone numbers that can use this route. One or more phone usage records that must be present in the Voice policy for the caller to place calls to target phone numbers associated with this route. And one or more Mediation Servers that will be used for this route.

D.The components needed are: A unique name that identifies the Voice policy. One or more regular expressions that specify target phone numbers that can use this route. One or more phone usage records that must be present in the Voice policy for the caller to place calls to target phone numbers associated with this route. And one or more media (SIP/PSTN) gateways that will be used for this route.

## Answer:C

10. You are an IT professional who are specialized in Microsoft Office Communications Server 2007. Now you are employed in an international company which is named Wiikigo. You are in charge of providing technical support to your company. Microsoft Office Communications Server (OCS) 2007 and Microsoft

Office Communicator 2007 Phone Edition (Tanjay) devices have been deployed. You find that there is no SharePoint server in the company. Since you are the technical support, you are required to deploy an Update Server in the production environment. Which action should be performed to achieve the goal? A.First, the necessary environment dependencies should be configured. Second, the Software Update Services (SUS) should be deployed on the Web Component server. Third, Windows SharePoint Services should be deployed on the Exchange server. Fourth, the Exchange server should be configured for the SUS site and install the SUS component should be installed on the SharePoint site. Fifth, the devices should be tested.

B.First, the necessary environment dependencies should be configured. Second, the Software Update Services (SUS) should be deployed on the Exchange server. Third, Windows SharePoint Services should be deployed on OCS 2007. Fourth, the OCS 2007 server should be configured for the SUS site and the SUS component should be installed on the SharePoint site. Fifth, the devices should be tested.

C.First, the necessary environment dependencies should be configured. Second, the Software Update Service (SUS) should be deployed on any of the domain controllers. Third, Windows SharePoint Services should be deployed on a separate server. Fourth, the SharePoint server should be configured for the SUS site and the SUS component should be installed on the SharePoint site. Fifth, the devices should be tested.

D.First, the necessary environment dependencies should be configured. Second, the Software Update Services (SUS) should be deployed on the Web Component server. Third, Windows SharePoint Services should be deployed on a separate server. Fourth, the SharePoint server should be configured for the SUS site and the SUS component should be installed on the SharePoint site. Fifth, the devices should be tested.

# Answer:D

11. You are an IT professional who are specialized in Microsoft Office Communications Server 2007. Now you are employed in an international company which is named Wiikigo. You are in charge of providing technical support to your company. A Microsoft Office Communications Server (OCS) 2007 Standard Edition server and a consolidated Edge Server are deployed to your company network to provide remote access for employees. A reverse proxy server is being deployed to provide additional features to remote users. Which three features will be accessible to remote users after the reverse proxy server is deployed? (Choose more than one.)

A.External Office Communicator client updates will be accessible to remote users.

B.Office Communicator Phone Edition In-band provisioning will be accessible to remote users.

C. Voice mail notification will be accessible to remote users.

D.Address Book download will be accessible to remote users.

E.Distribution group expansion will be accessible to remote users.

F.Downloading meeting content will be accessible to remote users.

#### Answer:D E F

12.You are an IT professional who are specialized in Microsoft Office Communications Server 2007. Now you are employed in an international company which is named Wiikigo. You are in charge of providing technical support to your company. Recently Microsoft Office Communications Server (OCS) 2007 is deployed to your company network. Your company has 5,000 users at its head office. You are currently enabling Enterprise Voice for all users at the head office. There is a legacy private branch exchange (PBX) in the network environment. You plan to integrate OCS 2007 with the PBX by using a qualified and supported third-party media (SIP/PSTN) gateway as specified in the Open Interoperability Program (OIP).

The following shows the voice usage during peak hours at the head office: 60 percent of the users are light users. 30 percent of the users are medium users. 10 percent of the users are heavy users. You have to decide the appropriate sizing requirements for the media (SIP/PSTN) gateways to accommodate 5,000 Enterprise Voice users. How many ports and T1 lines are required?

A. You need 450 ports and 20 T1 lines

B.You need 550 ports and 32 T1 lines

C.You need 250 ports and 16 T1 lines

D.You need 350 ports and 11 T1 lines

#### Answer:A

13.You are an IT professional who are specialized in Microsoft Office Communications Server 2007. Now you are employed in an international company which is named Wiikigo. You are in charge of providing technical support to your company. Microsoft Office Communications Server (OCS) 2007 has been installed in your company. The Enterprise Voice feature is enabled for all users. Now you receive a user report saying that she cannot receive calls from coworkers that are hosted on the PBX. The User Options exhibit below shows the configuration of the User Options setting for the user. You have to make sure that the user is able to receive calls from Microsoft Office Communicator 2007 client applications and the PSTN. So what action should you perform to make sure of this???

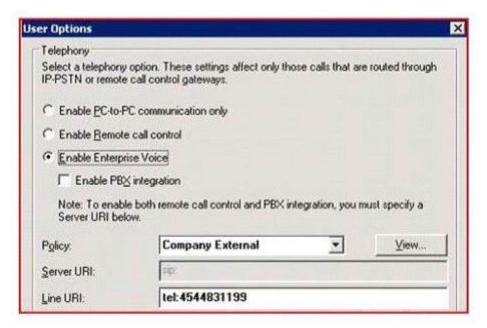

A.The Policy option of the user should be changed from Company External to Company Internal.

B.The Enable Remote call control option should be chosen.

C.Enter a value in the Line URI text box that complies with the RFC 3966 format and includes a country code.

D.The Enable PBX integration check box should be chosen, and then specify a server URI that points to the PBX.

## Answer:C

14. You are an IT professional who are specialized in Microsoft Office Communications Server 2007. Now you are employed in an international company which is named Wiikigo. You are in charge of providing technical support to your company. Your company has two offices that are respectively in San Diego (U.S.) and the other in Rome (Italy). At present you are configuring Microsoft Office Communications Server

2007 location profiles for these locations. The country code for the U.S. is 1. The area code for San Deigo is 619. The country code for Italy is 39. Now you receive an order from the company CIO. According to his requirement, the localization profiles should be configured to meet the following normalization requirements: Users in San Diego can use an external access code of 9 to dial 7-digit local numbers. Users in Rome can use an external access code of 06 to dial 6-digit local numbers. The San Diego location profile excludes the emergency number 911 from being picked up. Normalize numbers to E.164 format with a preceeding plus sign (+). Which configurations should you use? (Each correct answer presents part of the solution. Choose more than one.)

A.Phone pattern regular expression: ^06(\d{6})\$Translation pattern regular expression: +390\$1

B.Phone pattern regular expression: ^06([1-9]\d{5})\$Translation pattern regular expression: +39\$1

C.Phone pattern regular expression: ^9([2-9]\d{6})\$Translation pattern regular expression: \$1619\$1

D.Phone pattern regular expression: ^9([2-9]\d{6})\$Translation pattern regular expression: +1619\$1

E.Phone pattern regular expression: ^9([1-9]\d{7})\$Translation pattern regular expression: \$1619\$1

F.Phone pattern regular expression: ^9([2-9]\d{7})\$Translation pattern regular expression: +91619\$1

# Answer:B E

15. You are an IT professional who are specialized in Microsoft Office Communications Server 2007. Now you are employed in an international company which is named Wiikigo. You are in charge of providing technical support to your company. You have a Microsoft Office Communications Server 2007 Standard Edition server deployed to your company network. You integrate the server with the IP-PBX. Dual Forking and Remote Call Control (RCC) features are supported by the IP-PBX. You have to make sure that users can use Microsoft Office Communicator 2007 and their desk phones to make and receive calls. In order to make sure of this, how should you configure the attributes of the user objects?

A.The RCC telephony option should be enabled. The telephone number should be defined in the E164 format in the Active Directory telephone attribute.

B.The Enterprise Voice and PBX Integration telephony options should be enabled. The telephone number should be defined in the E164 format for the Line URI.

C.The RCC telephony option should be enabled. The Server URI that matches the static route namespace should be defined. The telephone number should be defined in the E164 format for the Line URI.

D.The Enterprise Voice and PBX Integration telephony options should be enabled. The Server URI that matches the static route namespace should be defined. The telephone number should be defined in the E164 format for the Line URI.

## Answer:D

16.You are an IT professional who are specialized in Microsoft Office Communications Server 2007. Now you are employed in an international company which is named Wiikigo. You are in charge of providing technical support to your company. You have a Microsoft Office Communications Server (OCS) 2007 Standard Edition server deployed to your company network. The OCS 2007 Mediation Server connects to the Public Switched Telephone Network (PSTN) through a supported SIP/PSTN Gateway. The company staffs make and receive telephone calls by using Microsoft Office Communicator (MOC) 2007. You have to identify the audio codec used by MOC 2007 for a two-party call on the network. Which audio codec should you choose?

A. You should choose Real-time Audio (RTA) narrowband (8,000 Hz)

B.You should choose G.729 (8,000 Hz)

C.You should choose Siren narrowband (8,000 Hz)

# D. You should choose Real-time Audio (RTA) wideband (16,000 Hz)

## Answer:A

17.You are an IT professional who are specialized in Microsoft Office Communications Server 2007. Now you are employed in an international company which is named Wiikigo. You are in charge of providing technical support to your company. You have Microsoft Office Communications Server (OCS) 2007 Standard Edition deployed for your company. The host name of the OCS 2007 server is ocsstd.wiikigo.com. The company has a Session Initiation Protocol (SIP) domain named wiikigo.com and uses Windows Server 2003 Active Directory. You have a Network Time Protocol (NTP) server installed on a host computer named windows.wiikigo.com. You have to make sure that employees of the company can use Microsoft Office Communicator 2007 Phone Edition (Tanjay) devices to login to OCS 2007. What action should you perform?

A.An SRV record named \_ntp.\_udp.wiikigo.com. The SRV record should be configured to use port 123. The value of the Host offering this service parameter should be set to ocsstd.wiikigo.com.

B.An SRV record named \_ntp.\_udp.wiikigo.com. The SRV record should be configured to use port 123. The value of the Host offering this service parameter should be set to windows.wiikigo.com.

C.An SRV record named \_ntp.\_udp.wiikigo.com. The SRV record should be configured to use port 443. The value of the Host offering this service parameter should be set to windows.wiikigo.com.

D.An SRV record named \_ntp.\_udp.wiikigo.com should be created. The SRV record should be configured to use port 5061. The value of the Host offering this service parameter should be set to windows.wiikigo.com.

#### Answer:B

18.You are an IT professional who are specialized in Microsoft Office Communications Server 2007. Now you are employed in an international company which is named Wiikigo. You are in charge of providing technical support to your company. You are planning to deploy Office Communications Server (OCS) 2007 Enterprise Edition expanded pool. The users need to be enabled to use the additional conferencing capabilities of the OCS 2007 Enterprise Edition expanded pool. Which two Multipoint Control Units (MCUs) will you deploy outside the Front End Server? (Each correct answer presents a part of the solution. Choose more than one.)

A. You will deploy Web Conferencing Server outside the Front End Server.

B. You will deploy A/V Conferencing Server outside the Front End Server.

C. You will deploy Web Components Server outside the Front End Server.

D. You will deploy IM Conferencing Server outside the Front End Server.

E. You will deploy Telephony Conferencing Server outside the Front End Server.

## Answer: AB

19. You are an IT professional who are specialized in Microsoft Office Communications Server 2007. Now you are employed in an international company which is named Wiikigo. You are in charge of providing technical support to your company. In your company, Microsoft Office Communications Server (OCS) 2007 has been deployed to the network by using the default values. It is reported by users report that they cannot join the meetings that were scheduled over a month ago. Since you are the technical support, you are required to educate the users with the reason for their problem. What should you reply to the users? A.For one-time scheduled meetings, the meeting expires 28 days after the end time specified for the meeting. If users join the meeting within 28 days, the meeting is configured to expire 28 days after the last activation date.

B.For one-time scheduled meetings, the meeting expires 14 days after the end time specified for the

meeting. If users join the meeting within two weeks, the meeting is configured to expire 2 weeks after the last activation date.

C.For one-time scheduled meetings, the meeting expires after the end time specified for the meeting.

D.For one-time scheduled meetings, the meeting expires 15 days after the end time specified for the meeting.

# Answer:B

20. You are an IT professional who are specialized in Microsoft Office Communications Server 2007. Now you are employed in an international company which is named Wiikigo. You are in charge of providing technical support to your company. An A/V Conferencing session that has 10 participants is conducted. An average of 57 kbps bandwidth is utilized by the audio streams and an average of 320 kbps bandwidth is utilized by the video streams. How much Internet bandwidth from the A/V Multipoint Control Unit (MCU) to the clients is utilized by this session?

A.754kbps is utilized by this session.

B.694kbps is utilized by this session.

C.3770kbps is utilized by this session.

D.3016kbps is utilized by this session.

## Answer:C